mmn. Xiremedabers.com

#### **CAMBRIDGE INTERNATIONAL EXAMINATIONS**

**International General Certificate of Secondary Education** 

# MARK SCHEME for the May/June 2013 series

# 0420 COMPUTER STUDIES

0420/12

Paper 1, maximum raw mark 100

This mark scheme is published as an aid to teachers and candidates, to indicate the requirements of the examination. It shows the basis on which Examiners were instructed to award marks. It does not indicate the details of the discussions that took place at an Examiners' meeting before marking began, which would have considered the acceptability of alternative answers.

Mark schemes should be read in conjunction with the question paper and the Principal Examiner Report for Teachers.

Cambridge will not enter into discussions about these mark schemes.

Cambridge is publishing the mark schemes for the May/June 2013 series for most IGCSE, GCE Advanced Level and Advanced Subsidiary Level components and some Ordinary Level components.

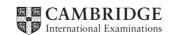

| Page 2 | Mark Scheme           | Syllabus | Paper |
|--------|-----------------------|----------|-------|
|        | IGCSE – May/June 2013 | 0420     | 12    |

## 1 (a) Any two items from the list:

purpose of the system/program/software/package
program listing/coding
programming language used
flowcharts/algorithms/pseudocode
screen (input) formats/layouts
hardware requirements
software requirements
(minimum) memory requirements
known bugs
list of variables (and their meaning)/data dictionary
file structures
sample runs
output formats/layouts
validation rules

[2]

#### (b) Any two items from the list:

meaning of error messages

purpose of the system/program/software/package

how to log in/log out

installation guide

how to load/run software

how to save/load files

how to do a search

how to sort data

how to print (out documents/files)

how to delete/add/amend records

screen (input) formats/layouts

output formats/layouts

hardware requirements

software requirements

sample runs

meaning of error messages

troubleshooting/help/FAQs

tutorials

installation guide

[2]

| Page 3 | Mark Scheme           | Syllabus | Paper |
|--------|-----------------------|----------|-------|
|        | IGCSE – May/June 2013 | 0420     | 12    |

2 1 mark for each correctly identified use of data storage medium (column):

|                                                                                  | CD-ROM   | DVD-RAM  | fixed hard disk | memory stick |
|----------------------------------------------------------------------------------|----------|----------|-----------------|--------------|
| storage medium<br>where data can<br>only be read<br>and not altered              | <b>*</b> |          |                 |              |
| portable<br>medium which<br>allows transfer<br>of data between<br>computers      |          |          |                 | <b>✓</b>     |
| memory where operating systems and applications software are usually stored      |          |          | <b>√</b>        |              |
| medium which<br>allows recording<br>and playback to<br>occur at the<br>same time |          | <b>√</b> |                 |              |

| Page 4 | Mark Scheme           | Syllabus | Paper |
|--------|-----------------------|----------|-------|
|        | IGCSE – May/June 2013 | 0420     | 12    |

3 (a) 1 mark for type of memory used and 1 mark for data transfer method.

| chosen device  | type of internal memory                                                                                                    | method of transferring data                                                                                                    |
|----------------|----------------------------------------------------------------------------------------------------|----------------------------------------------------------------------------------------------------|
| MP3 player     | <ul> <li>(NAND) flash memory</li> <li>solid state memory</li> <li>type of EEPROM</li> <li>non-volatile memory</li> <li>SD card</li> </ul>            | <ul> <li>using USB (port/cable) in computer</li> <li>blue tooth/WiFi connection</li> <li>slot card into computer card reader</li> </ul> |
| digital camera | <ul> <li>(NAND) flash memory</li> <li>solid state memory</li> <li>type of EEPROM</li> <li>non-volatile memory</li> <li>SD card or XD card</li> </ul> | <ul> <li>using USB (port/cable) in computer</li> <li>blue tooth/WiFi connection</li> <li>slot card into computer card reader</li> </ul> |
| mobile phone   | <ul> <li>(NAND) flash memory</li> <li>solid state memory</li> <li>type of EEPROM</li> <li>non-volatile memory</li> <li>SD card</li> </ul>            | <ul> <li>using USB (port/cable) in computer</li> <li>blue tooth/WiFi connection</li> <li>slot card into computer card reader</li> </ul> |

[2]

- **(b) (i)** Any **one** disadvantage from:
  - memory size in mobile phone is usually much smaller
  - many MP3 features (e.g. shuffle) not available on the mobile phone
  - track/song can be interrupted by an incoming call on a mobile phone [1]
  - (ii) Any one disadvantage from:
    - poorer quality of image due to phone's inferior camera lens/fewer pixels /lower resolution
    - stores fewer pictures
    - fewer photographic options

[1]

| Page 5 | Mark Scheme           | Syllabus | Paper |
|--------|-----------------------|----------|-------|
|        | IGCSE – May/June 2013 | 0420     | 12    |

4 (a) 1 mark for each correct health and safety risk identified:

| potential risk                                                                   | health<br>issue | safety<br>issue |
|----------------------------------------------------------------------------------|-----------------|-----------------|
| repetitive strain injury (RSI) caused by excessive clicking of a mouse or typing | <b>√</b>        |                 |
| trailing wires connected to a computer system                                    |                 | ✓               |
| ozone gas and toner particles produced during laser printer operation            | <b>√</b>        |                 |
| headaches and eye strain caused by glare from a computer monitor/screen          | ✓               |                 |
| electrocution risk caused by spilling liquids on a computer system               |                 | <b>√</b>        |

[5]

### (b) Any three from:

- loss of work/unemployment
- de-skilling of workers
- need for workers to re-train
- can work from home/remote working
- use of video conferencing rather than face to face meetings
- quieter environment in the office
- more use of "out sourcing" of work (workers become project managers)
- use of computer for non-work related activities (accept an example of this)

[3]

| Page 6 | Mark Scheme           | Syllabus | Paper |
|--------|-----------------------|----------|-------|
|        | IGCSE – May/June 2013 | 0420     | 12    |

5

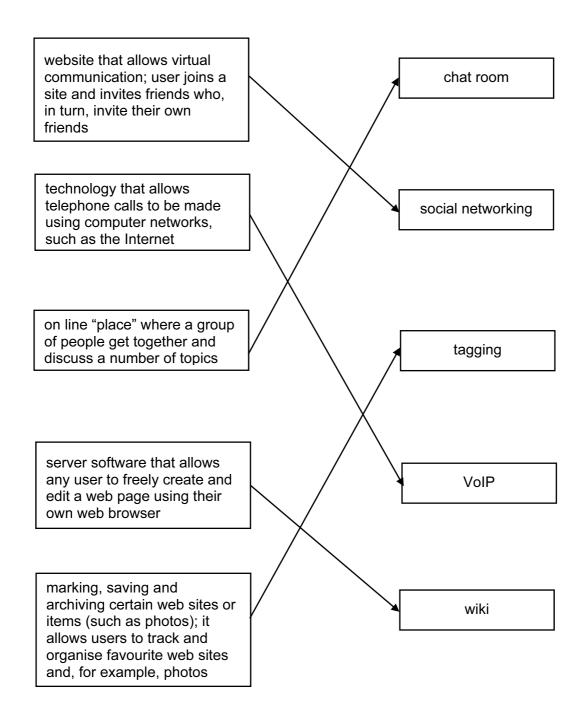

| Page 7             | Mark Scheme                       | Syllabus | Paper |
|--------------------|-----------------------------------|----------|-------|
|                    | IGCSE – May/June 2013             | 0420     | 12    |
|                    |                                   |          |       |
|                    | · fue une ·                       |          |       |
| (a) Any <b>one</b> | e irom:                           |          |       |
| ` '                | possible to save data on a CD-ROM |          |       |
| not                |                                   |          |       |

## (b) Any one from:

- WiFi only connects devices together in the home/connects to router
- still need Internet external connection via telephone network/wires [1]

### (c) Any one from:

- satellites send signals TO (the GPS system in) the car (sat nav)
- GPS device and NOT the satellite works out the cars' location [1]

#### (d) Any one from:

- Messages left in the inbox/stored on server
- and then opens it/reads message at their leisure [1]

## (e) Any one from:

- not true since time zones/differences prevent this
- meetings can be held at short notice (which is very different)

| Page 8 | Mark Scheme           | Syllabus | Paper |
|--------|-----------------------|----------|-------|
|        | IGCSE – May/June 2013 | 0420     | 12    |

### 7 (a) Any four points from:

- (light) sensor sends data signals about spinning CD to microprocessor
- the signals/data are converted from analogue to digital (by an ADC)
- microprocessor uses data and "counts" number of CD revolutions per second/calculates speed of revolution
- this calculated/received value is compared to the value stored in memory
- if the number of revolutions/speed is out of acceptable range microprocessor sends a signal ...
- and the CD speed is increased/decreased accordingly
- an error message is also sent if the speed is out of range

[4]

#### **(b)** Any **two** points from:

- sensors indicate sudden jolt/movement
- data from CD stored in a temporary memory/buffer
- there is a (2 to 4 second) delay in "real time" playback
- playback is suspended until device is stable again

[2]

### (c) Any one from:

- no moving parts e.g. no spinning CDs, solid state
- no "physical" media

[1]

| Page 9 | Mark Scheme           | Syllabus | Paper |
|--------|-----------------------|----------|-------|
|        | IGCSE – May/June 2013 | 0420     | 12    |

### 8 (a)

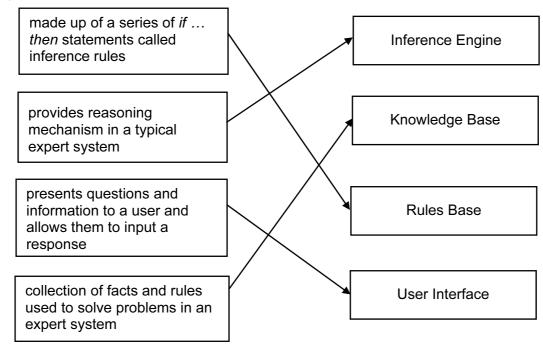

[3]

## **(b)** Any **three** from:

- lack human common sense
- cannot make creative responses in unusual/new circumstances
- can't always explain clearly their logic and reasoning
- lack a degree of flexibility
- not able to recognize when no answer is actually available
- do not learn unless the knowledge base/expert system is updated
- only give percentage probability that answer could be correct

[3]

| Page 10 | Mark Scheme           | Syllabus | Paper |
|---------|-----------------------|----------|-------|
|         | IGCSE – May/June 2013 | 0420     | 12    |

### 9 (a) Any two from:

- can put the film anywhere (e.g. stick on a curved wall)
- can fit to awkward shapes where rigid screen would be impossible
- can be any size required
- self-contained unit
- use less energy
- less physical space required

[2]

#### (b) Any two from:

- advertising (e.g. in railway stations, airports, etc.)
- books/magazines/newspapers made out of the thin film
- art (i.e. moving pictures, light shows, etc.)
- any screen application e.g. TV, mobile phone etc.

[2]

#### 10 (a) Any one from:

- allows digital systems to use analogue phone networks
- convert analogue digital analogue
- digital signal converted from one form to another (for transmission)

[1]

#### **(b)** Any **two** from:

- blocks unauthorized external users gaining access to the intranet
- blocks programs/software gaining access to Internet from intranet
- filters out certain websites to users of intranet when accessing the Internet
- aids/helps to prevent viruses
- packet inspection/traffic flow monitoring

[2]

#### (c) Any two from:

- hacking
- viruses/malware
- security issues (pharming, phishing, spyware, etc.)
- access to undesirable web sites
- abuse of computer time by work force

[2]

|    | Page 11 |      | 1     | Mark Scheme                                  | Syllabus            | Paper |
|----|---------|------|-------|----------------------------------------------|---------------------|-------|
|    |         |      |       | IGCSE – May/June 2013                        | 0420                | 12    |
| 11 | (a)     | (i)  | 5     |                                              |                     | [1]   |
|    |         | (ii) | 8     |                                              |                     | [1]   |
|    | (b)     | M3   | and   | M8 only                                      |                     | [1]   |
|    | (c)     | (Ca  | rs pe | er day > 50 000) OR (Toll charge per km (    | <b>\$)</b> > 0.50)  |       |
|    |         |      | <     | (1 mark)> < (1 mark) -                       | >                   |       |
|    |         |      | Or    |                                              |                     |       |
|    |         |      | (Tol  | II charge per km (\$) > 0.50) OR (Cars per d | <b>ay</b> > 50 000) |       |

[2]

<----- (1 mark) ----->

| Page 12 | Page 12 Mark Scheme   |      | Paper |
|---------|-----------------------|------|-------|
|         | IGCSE – May/June 2013 | 0420 | 12    |

## 12 (a) a

| Α | В | С | D | E | K | Χ |
|---|---|---|---|---|---|---|
| 3 | 5 | 1 | 4 | 8 | 0 | 0 |
| 5 | 3 |   |   |   | 3 | 1 |
|   |   | 4 | 1 |   | 1 | 1 |
|   |   |   | 8 | 1 | 1 | 1 |
|   |   |   |   |   |   | 0 |
|   | 4 | 3 |   |   | 3 | 1 |
|   |   | 8 | 3 |   | 3 | 1 |
|   |   |   |   |   |   | 0 |
|   | 8 | 4 |   |   | 4 | 1 |
|   |   |   |   |   |   | 0 |
| 8 | 5 |   |   |   | 5 | 1 |
|   |   |   |   |   |   | 0 |

<----1 mark ---->< 1 mark ><----1 mark ---->< 1 mark >< 1 mark ><

[5]

(c) SORT/ORDER (descending) routine

[1]

(d) – would continue looping round even when sorting complete– loop would never end/infinite loop[1]

|    | Page 13 |      | 3       |                                | Mai                            | k Scheme                                                                                | Syllabus      | Paper |
|----|---------|------|---------|--------------------------------|--------------------------------|-----------------------------------------------------------------------------------------|---------------|-------|
|    |         |      |         |                                | IGCSE -                        | May/June 2013                                                                           | 0420          | 12    |
| 13 | (a)     | (i)  | nam     | e:                             |                                | aracter/type check<br>esence check                                                      |               |       |
|    |         |      | addı    | ress:                          | – pre                          | aracter/type check<br>esence check<br>e lookup file/database                            |               |       |
|    |         |      | type    | of card:                       | – pre                          | aracter/type check<br>esence check<br>nsistency check<br>rmat check                     |               |       |
|    |         |      | card    | number:                        | – for<br>– ch<br>– rar<br>– ch | ngth check<br>mat check<br>eck digit<br>nge check<br>aracter/type check<br>esence check |               |       |
|    |         |      | (nee    | ed <u>different</u> va         | lidation o                     | check for each item)                                                                    |               | [4]   |
|    |         | (ii) |         | pe of credit/d<br>nited number |                                | ole options                                                                             |               | [2]   |
|    | (b)     | dat  | e of b  | irth                           | <u>-</u><br>-                  | drop down boxes of day, mouse of input boxes:                                           | onth and year |       |
|    |         |      |         |                                | _                              | calendar object                                                                         |               |       |
|    |         | ma   | le or f | female                         | -<br>-<br>-                    | radio buttons<br>tick/check boxes<br>drop down/combo box                                |               |       |
|    |         | acc  | ept/d   | ecline compa                   | ny condi<br>–<br>–<br>–        | tions<br>tick/check boxes<br>radio buttons<br>drop down/combo box                       |               | [3]   |

| Page 14 | Mark Scheme           | Syllabus | Paper |
|---------|-----------------------|----------|-------|
|         | IGCSE – May/June 2013 | 0420     | 12    |

**14** (a) sequence of colours is: blue

green white

time delay is: 7 seconds [2]

(b) 1 0 1 0 0 1 1 0 1

<----- 1 mark -----> <--1 mark -->

[2]

(c) - sequence always starts from left to right

so sequence would still be red, blue then green [2]

| Page 15 | age 15 Mark Scheme    |      | Paper |
|---------|-----------------------|------|-------|
|         | IGCSE – May/June 2013 | 0420 | 12    |

# 15 (a)

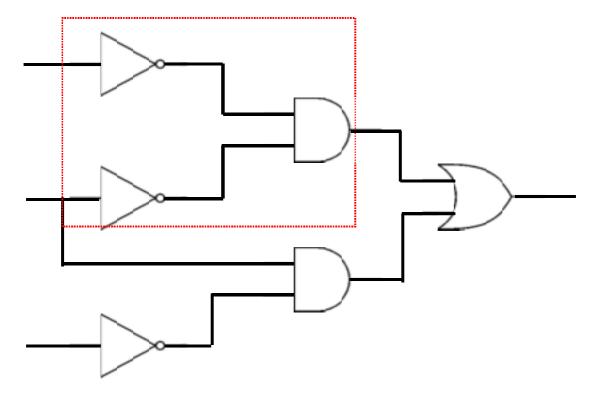

1 mark per correct logic gate

(Accept other notation for logic gates)

(b)

| В | s | Р | X |
|---|---|---|---|
| 0 | 0 | 0 | 1 |
| 0 | 0 | 1 | 1 |
| 0 | 1 | 0 | 1 |
| 0 | 1 | 1 | 0 |
| 1 | 0 | 0 | 0 |
| 1 | 0 | 1 | 0 |
| 1 | 1 | 0 | 1 |
| 1 | 1 | 1 | 0 |

[4]

[6]

| Page 16 | Mark Scheme           | Syllabus | Paper |
|---------|-----------------------|----------|-------|
|         | IGCSE – May/June 2013 | 0420     | 12    |

16

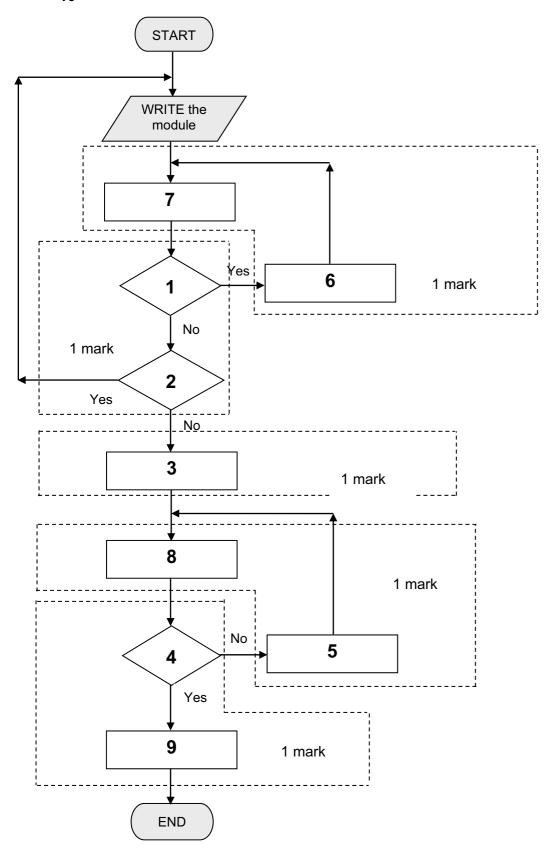

|     | Page 17                        | Mark Scheme                                  | Syllabus | Paper  |
|-----|--------------------------------|----------------------------------------------|----------|--------|
|     |                                | IGCSE – May/June 2013                        | 0420     | 12     |
| 17  | marking poi                    | nte:                                         |          |        |
| . , | • •                            |                                              |          |        |
|     | <ul><li>initialisat</li></ul>  | ion of all the variables                     |          | 1 mark |
|     | <ul><li>corrects</li></ul>     | loop (1 to 50 000)                           |          | 1 mark |
|     | <ul><li>input nur</li></ul>    |                                              | 1 mark   |        |
|     | <ul><li>how to ic</li></ul>    | 1 mark                                       |          |        |
|     | <ul> <li>test which</li> </ul> | h of the 4 networks number comes from        |          | 1 mark |
|     | <ul><li>incremer</li></ul>     | nt appropriate network total (INSIDE a loop) |          | 1 mark |
|     | <ul><li>addition</li></ul>     | of some form of error checking               |          | 1 mark |

# sample coding:

output totals (OUTSIDE the loop)

| Y = 0: $N = 0$ : $K = 0$ : $S = 0$               |        | 1 mark |
|--------------------------------------------------|--------|--------|
| <b>for</b> count = 1 <b>to</b> 50 000            | 1 mark |        |
| input number                                     |        | 1 mark |
| X = number/100 000 000                           |        | 1 mark |
| if $X > 0.7$ then $S = S + 1$                    | }      |        |
| <b>else if</b> $X > 0.6$ <b>then</b> $K = K + 1$ | }      | 2      |
| <b>else if</b> $X > 0.5$ <b>then</b> $N = N + 1$ | }      | marks  |
| <b>else if</b> $X > 0.4$ <b>then</b> $Y = Y + 1$ | }      |        |
| else print "error in number"                     |        | 1 mark |
| next count                                       |        |        |

print Y, N, K, S 1 mark

[6]

1 mark